# Practical Packaging

Matt Willmore College of Arts & Letters University of Notre Dame

mwillmor@nd.edu • @redrobot

# Agenda

Why package? Package uses Tenets of packaging Packaging tools Demo time! **Resources** Q&A

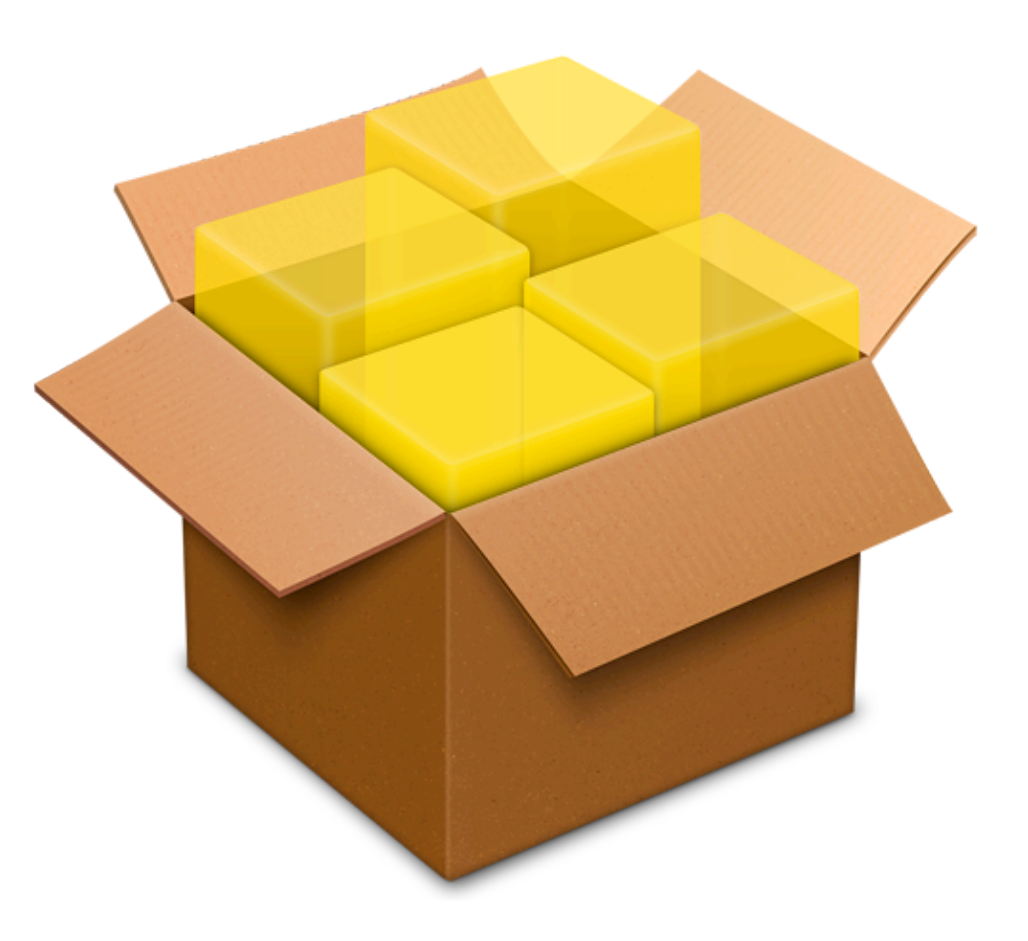

### About Me

IT Support Engineer @ Notre Dame since July 2010 Supporting faculty/staff in College of Arts and **Letters** 

Approx. 800 Macs, 99% individual use

### Why package?

"I dislike .pkg files on Mac OS X. I don't like how they can touch any part of the system they want. Many times the installer files are useless anyway; all they do is make sure an app is installed in /Applications, for example, which I can handle myself, thank you very much."

 – some random guy online

#### **Portability** Why package?

Lots of variability in end user environment

OS version

Hardware specs

Institutionally or personally owned?

Admin toolsets change

No need to rebuild installers when you change tools

#### **Portability** Why package?

Lingua franca for OS X *(credit to Jeremy Reichman)*

Details come in the installer, but .pkg and .mpkg formats have been and will be recognized and understood

Other vendors support packages because of the low barrier to entry and existing usage

#### It's easy for the user Why package?

*Users : installer packages :: Admins : Server.app*

Benefits and drawbacks for all parties

Users don't have to understand the complexity within the package, just double-click and go

We the admins can engineer the desired result without changing user behavior or frustrating them

Combine with admin tools and users may not have to see anything happen

### Logic Why package?

We can make installer packages as simple or complex as desired

Logic can be added to ensure installations are successful regardless of environment

Different environments (eg. OS version, processor, HD available space, existing installation, potential conflicts)

#### Forward compatability Why package?

There are changes in the future, but what?

**Architectural** 

Operating system

Management tools (Munki, Casper Suite, etc.)

Collection of files, not an app (see: InstallerVISE)

Installer.app is free and has guaranteed longevity\*

*\* This is Apple we're talking about, so all guarantees are null and void at their discretion.*

Package uses

#### App distribution Package uses

Useful even for drag-and-drop installers (see Firefox, Chrome, Evernote, etc.)

Prevents users from misunderstanding "instructions" in mounted disk image

Easy to install to a custom location of your choosing

Good for custom installs

App + registration + settings + add to login items all at once

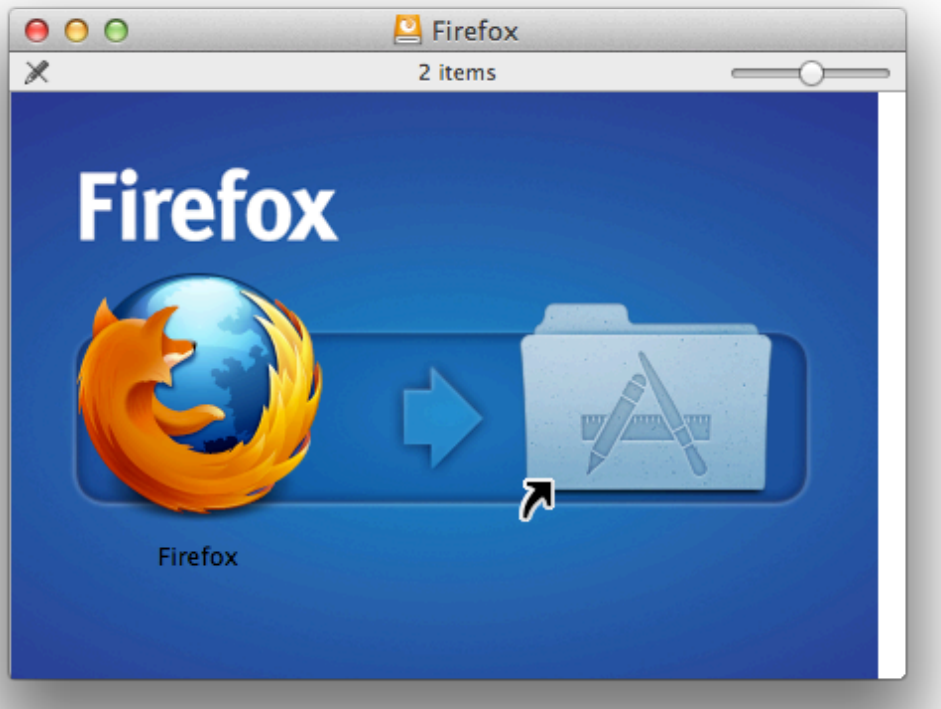

#### Payload-free packages Package uses

My most-feared situation: having to say "OK, open Terminal.app and type **exactly** what I say...

Payload-free packages allow you to "package" script execution

Same portability as with app distribution

Equally simple for users to do

Can apply logic in either script or package (or both)

How is success determined?

#### Combo files & scripts Package uses

Situations not addressed by payload-free or simple packaging

Example: install files in  $\sim$ /Library/Application Support for current user and set permissions

- 1. Install files to somewhere like /tmp
- 2. Detect current user and their home directory
- 3. Move files to ~/Library/Application Support
- 4. chown to correct user

#### Modular imaging Package uses

Can make use of packages with and without payloads

Tools like Munki can be used to install without a user logged in and work beautifully with packages

Remember *portability*: package once, use repeatedly

Modular image building

One-off installs

ARD package installs to individuals/groups

### Tenets of Packaging

*(shamelessly stolen from Gary Larizza & MacEnterprise)*

#### 1. Don't assume install method Tenets of packaging

Build your package for installation not only across multiple architectures, OS versions, etc. but also *deployment methods*

Interactive (double-click, use Install.app)

Command-line (via install process)

Non-boot volumes (eg. dual OS X installations)

Use \$3 in shell to specify target volume

#### 2. Be simple Tenets of packaging

Stay away from temptations to open browser windows (looking at you, Flash Player...) post-install

Do you *have* to reboot?

Don't install more than what is necessary

As an alternative, give users an "out"

eg. Growl, Flash Player + Chrome, etc.

Try to delight the user, not bug them into hating your installers

#### 3. Let licensing work without the GUI Tenets of packaging

Licensed software is OK, but avoid user interaction when possible

Especially applies to site licenses

Can it be scripted? Can I drop a key file on the system?

How easy is it for admins to revoke a license?

#### 4. Limit pre/post-install scripts Tenets of packaging

Only script what cannot be contained in the payload

Use native UNIX tools (cp, mv, ditto, etc.); stay away from things like osascript

Stay away from GUI scripting

#### 5. Be true to the OS Tenets of packaging

Test on each OS for which you plan to support

Test with and without GUI

Test on non-boot volumes

Don't touch what's not yours (more for 3rd party vendors)

#### 6. Be descriptive Tenets of packaging

Just because you don't plan to have GUI users is not an excuse not to make it GUI-friendly

Welcome message, read-me, description of what's happening, etc.

Use descriptive naming

Comment pre/post-install scripts thoroughly

### Packagaing tools

#### PackageMaker Packaging tools

Not being developed by Apple any longer Existing users: *can* still use but look at alternatives New users: don't waste your time, move elsewhere

#### pkgbuild/productbuild Packaging tools

Apple's current tools for package building – all done via command line

pkgbuild creates simple component .pkg files

Use -nopayload flag for easy payload-free packages

Use productbuild for more complex distrbution-type packages (also creates .pkg files)

man pkgbuild man productbuild

#### JAMF Composer Packaging tools

Commercial packaging utility from JAMF

Easy snapshots - record files changed and grab those to form the package

Modify existing packages

Good companion for Casper Suite

http://www.jamfsoftware.com/products/composer

#### The Luggage Packaging tools

Open-source project to replace PackageMaker

Uses makefiles as manifests for package creation

Tries to solve issue of not being able to peer-review what has changed in an installer

Examine diffs on makefiles to figure out differences

#### **Go see Jeremy Reichman's talk "Carry on Luggage" Friday @ 9:15am**

http://luggage.apesseekingknowledge.net/

https://github.com/unixorn/luggage

#### Packages Packaging tools

Free GUI alternative to PackageMaker Same author as Iceberg – use this instead GUI-based logic Builds both raw and distribution packages Cannot do Gatekeeper-compliant package signing

http://s.sudre.free.fr/Software/Packages/about.html

#### What about Gatekeeper? Packaging tools

- Introduced in 10.8 as a way to alert users to unsigned packages
- Use productsign to sign with your Developer ID certificate
- Unsigned packages not an issue when not using GUI installer
	- Cannot assume we'll avoid GUI every time

man productsign

### Demo time!

- pkgbuild & productbuild
- Packages

#### pkgbuild Demo

cd ~/Desktop/Google\ Earth

pkgbuild --analyze --root ./Google\ Earth.app GoogleEarthApp.plist

```
pkgbuild --analyze --root ./Google\ 
Earth\ Web\ Plug-in.app 
GoogleEarthPlugin.plist
```
#### pkgbuild Demo

pkgbuild --root ./Google\ Earth.app - component-plist GoogleEarthApp.plist - install-location /Applications/Google\ Earth.app  $-$ -version  $\overline{1.0}$  --identifier edu.nd.GoogleEarthApp.pkg GoogleEarthApp.pkg

pkgbuild --root ./Google\ Earth\ Web\ Plugin.plugin --component-plist GoogleEarthPlugin.plist --install-location / Library/Internet\ Plug-Ins/Google\ Earth\ Web\ Plug-in.plugin --version 1.0 -identifier edu.nd.GoogleEarthPlugin.pkg GoogleEarthPlugin.pkg

#### productbuild Demo

productbuild --synthesize --package GoogleEarthApp.pkg --package GoogleEarthPlugin.pkg Distribution.xml

productbuild --distribution ./ Distribution.xml --package-path . ./ Installer.pkg

#### Packages Demo

Create raw packages for each "folder" Create distribution containing all raw packages

### Resources

Gary Larizza – The Commandments of Packaging (archived PDF): https://notredame.box.com/s/w9tse4c2wj7chsziy7tk

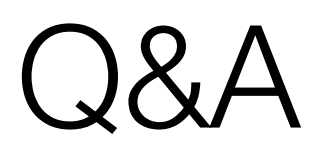

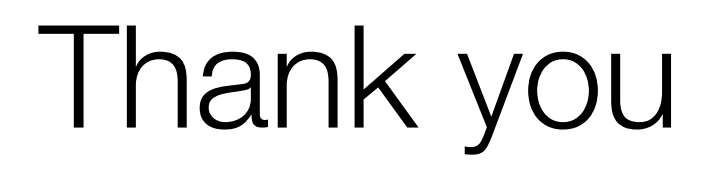